# **Front-end Realization of ASIC for Traffic Light Control with Real Time Clock Synchronization**

Mukul Bhargava

M.Tech Scholar Deptt. of Elex. & Instr., Shri G.S. Institute of technology, Indore-452003 (M.P.) India

## **ABSTRACT**

In general all road traffic control system employed a variety of microcontroller based designs with added peripherals in order to perform control and timing management of traffic lights. The objective of this paper is to design an Application Specific Integrated Circuit (ASIC) for a road traffic light control and manage traffic light's timing in accordance with time of the day or any special occasion and also be set manually. The VHSIC (Very High Speed Integrated Circuit) HDL (Hardware Description Language) or VHDL has been used as a programming language. ASIC reduces the system cost, area, power consumption and also well defined operational modes and timing management flexibility.

# **GENERAL TERMS**

ASIC, VHDL, Traffic light control, Real time clock, Clock Divider, Clock Distributor, Straight Traffic, Crossed Traffic.

## **KEYWORDS**

Traffic light control, VHDL based Traffic Control System, ASIC for Traffic Control, Traffic configurations, Real Time Clock Synchronization, Green, Red & Yellow light, Pedestrian Walk Signal Light, Night-mode, Rush-hour, Four-way Traffic, Y and T-shape Three-way Traffic, Down-counter display circuitry.

### **1. INTRODUCTION**

Control of Road traffic and essential management of light's timing is the most crucial part of any city's traffic system; either it is a small town or a large metropolitan city in any country. A road traffic control system requires a continuous set of operational instruction in any way to set green then yellow then red and again green light with particular timing of each colour light to pass/block vehicles way forward.

A basic traffic light system has a set of three lights viz. Green, Red, Yellow on each road with provision of walk light and down counter on each road's green and red light is the most popular system to be employed now-a-days. A down counter display help people to know that up to how much time they will have allowed when green light is ON and then up to how much time they will have to wait when red light is ON.

# **2. TYPES OF TRAFFIC JUNCTIONS**

There are various types of road crossings possible ranging from Three-way to five and six way but basically traffic light to employed for three and four-way traffic lights. Following four configurations of traffic are available in IC,

- 1. Basic Four ways Traffic
- 2. Traffic Four ways class-2
- 3. Y-shape Three ways traffic
- 4. T-shape Three ways traffic

# Prashant P. Bansod

Assoc. Prof. Deptt. of Elex. & Instr., Shri G.S. Institute of technology Indore-452003 (M.P.) India

We will discuss these under main traffic block text in following sections.

As shown in Fig. 1, following are main building blocks of IC,

- I. Clock Distributor Circuit.
- II. Main Traffic Block.
- III. Clock Divider circuit.
- IV. Manually settable real time clock (RTC).
- V. Blocks of 4 X 1 Multiplexer.

# **2.1 Clock Distributor Circuit**

This circuit mainly responsible for all kind of timing manipulation works in IC. Input pins to this circuit will allow user to change timing of green and yellow light for any specific road or a pair of two roads. It is also possible to have two roads subjected to change of timing have different timing to each other too that is both have different timing.

Main inputs responsible for control such timing are red light signal of each road. Therefore as shown in figure 1 outputs of final multiplexer block is feedback to input of clock distributor block. Clock given at input is global clock.Mux\_2X1 and Clk\_Div\_Sel are output of this block which are mainly utilized by clock divider circuit (will be discussed next) and main traffic block also.

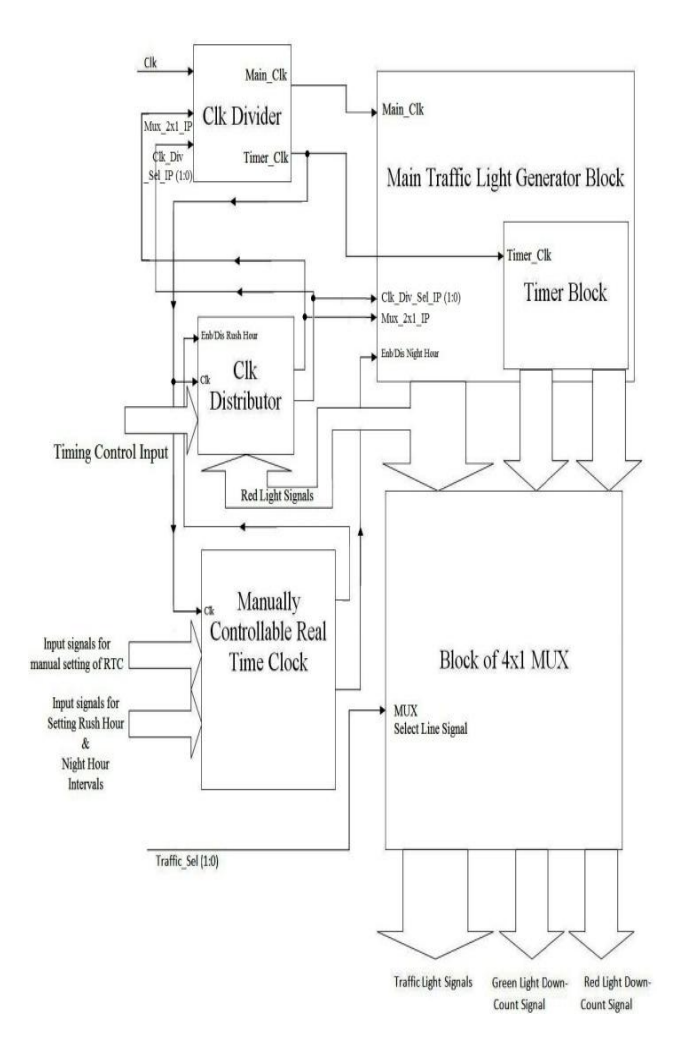

**Fig. 1. Block diagram of circuitry**

### **2.2 Clock Divider circuit**

This block decides with clock to be used as system clock for main traffic block. Clock divider block have following clock dividing functions viz.

- a. Divide by 1.5
- b. Divide by 2
- c. Divide by 3

Mux\_2X1 input select 15 sec. or 30 sec. clock by 2X1 multiplexer. Clk\_Div\_Sel input is a 2 bit input select 30, 45(divide by 1.5 clock divider), 60(divide by 2 clock divider), 90(divide by 3 clock divider) by 4X1 multiplexer. Thus clock divider circuit can provide 15, 30, 45, 60  $\&$  90 sec clocks. Thus any of these clocks is given to output by Clk\_main\_out output pin. Timer\_Clk is another output of clock divider which giver divide by 4 output for clock signal to timer sections (will discuss in following text). A Clock Divider block diagram is shown in Fig. 2.

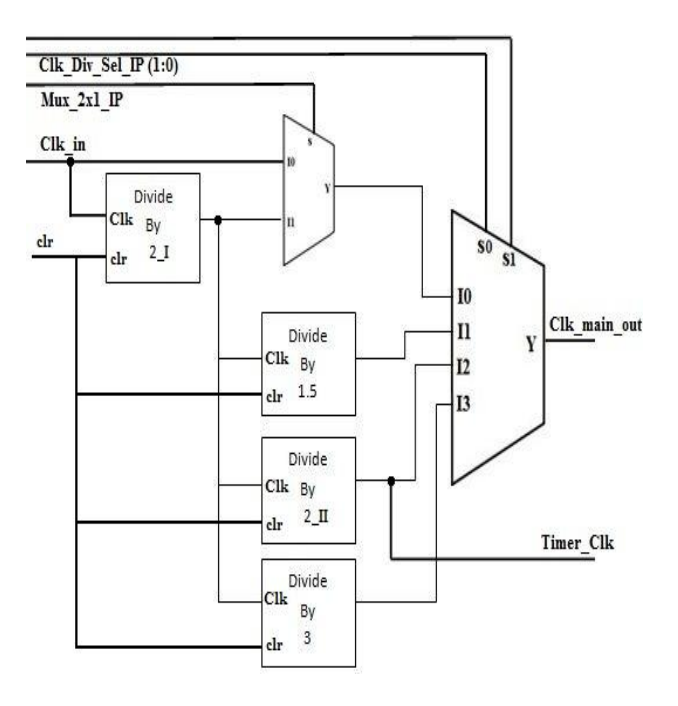

**Fig. 2. Clock Divider Block**

#### **2.3 Main Traffic Block**

Main traffic block constitute all four kind of traffic blocks viz.

- a. Basic Four ways Traffic junction.
- b. Traffic Four ways class-2 junction. c. Y-shape Three ways traffic junction.
- d. T-shape Three ways traffic junction.
- 

#### **2.3.1 Basic Four-ways Traffic Junction**

A basic four way traffic have 4 roads with each road have five lights viz. red, green, yellow and walk signal plus down counter display for red and green light. A typical pole with all lights mounted is shown in fig. 3 as,

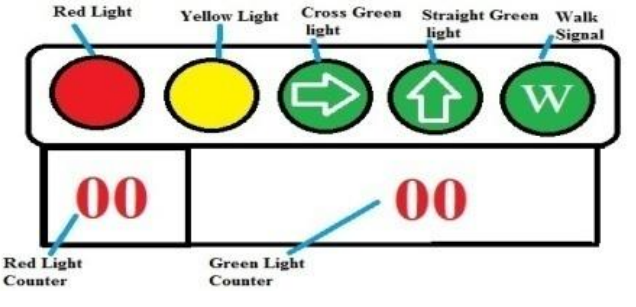

**Fig. 3. Pole with traffic lights mounted**

In this case walk signal remain ON until green signal arrow are bright. To inform the pedestrian about end of walk signal, before 4 seconds of its end,walk signal blinks i.e. on and off for each second. Traffic lights become ON and OFF in clockwise fashion on respected roads. Fig. 4 shows such an arrangement

#### **2.3.2 Traffic Four ways class -2 Junction**

Traffic class-2 further subdivided in two categories viz.

- 1. Normal class-2 traffic
- 2. Special class-2 traffic

Selection between them is done by a special I/P "Sub\_Mod\_Sel".

#### **2.3.2.1 Normal class-2 traffic**

In this case cross traffic on roads opposite to each other (i.e. for e.g. North to West and South to East) allowed for a time interval and then straight traffic on same pair of roads (i.e. for e.g. North to South and South to North) allowed while cross traffic blocked. In this way 2 roads traffic is handled in single cycle. Similar is done for East-West roads. A typical pole with all lights mounted is shown in Fig. 5 as,

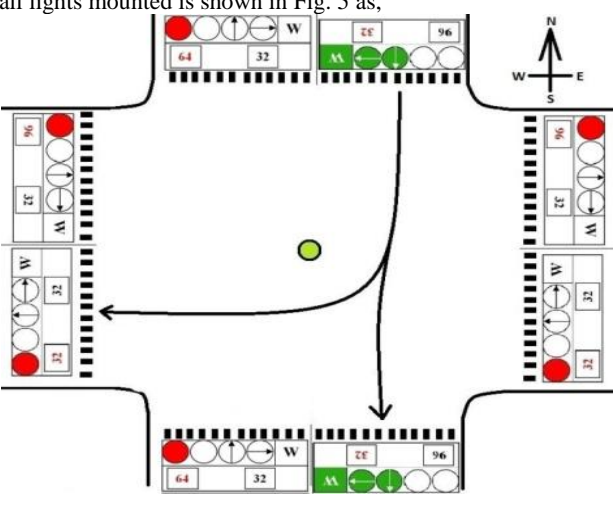

#### **Fig. 4. Green light ON allow traffic in two direction i.e. from north to south and west**

In this case also walk signal remain ON until green signal arrow are bright. To inform the pedestrian about end of walk signal, before 4 seconds of its end,walk signal blinks i.e. on and off for each second. Figs.  $6(a)$  and  $6(b)$  show such an arrangement.

In fig 6(a) North to west and south to east traffic is allowed for 12 seconds (10 sec. ON of "Cross green light"  $+$  2 sec. ON of "Cross yellow light") and straight traffic i.e. north to south and south to north is blocked which indicate by "straight red light". Next in fig 6(b) Above north to south and south to north traffic is allowed for 20 seconds (18 sec. ON of "Straight green light" + 2 sec. ON of "Straight yellow light") and Cross traffic i.e. north to west and south to east is blocked which indicate by "Cross red light". In similar fashion traffic is controlled on other roads.

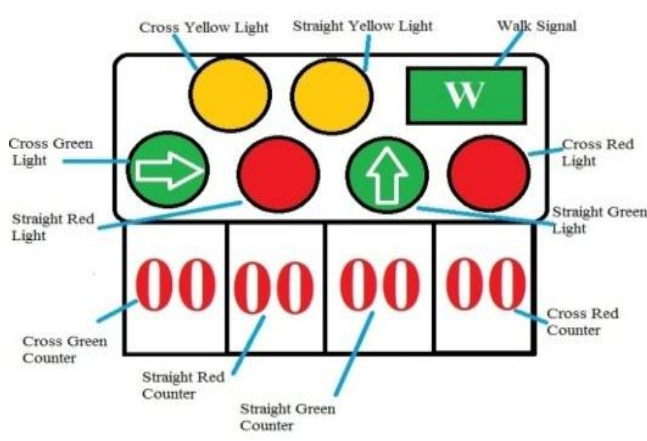

**Fig. 5. pole with traffic lights mounted**

This kind of traffic usually encounter where straight traffic density is comparable to cross traffic. Thus a separate time allotted for cross traffic in which straight is blocked and vice versa thus handle both traffic separately. Also it takes half time to complete one traffic cycle thus heavy traffic is handled easily

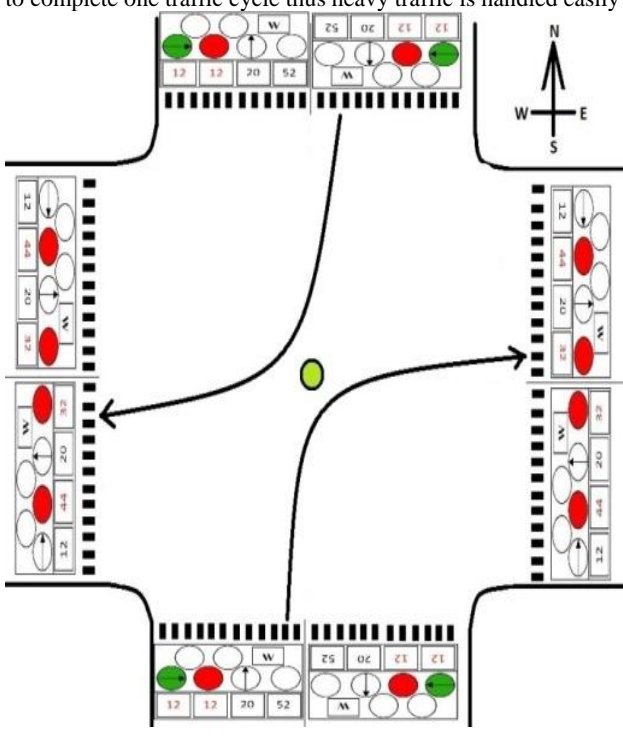

**Fig. 6(a). Cross Green light ON allow traffic in two directions i.e. from north to west and from south to east**

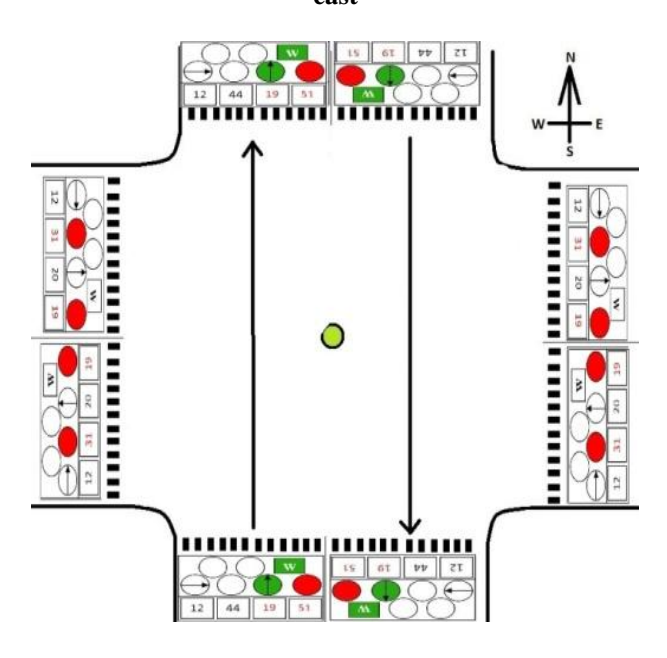

#### **Fig. 6(b). Straight Green light ON allow traffic in two directions i.e. from north to south and from south to north**

### **2.3.2.2. Special class-2 traffic**

In special mode, only straight traffic on opposite to each other roads allowed simultaneously while crossed traffic is always blocked/light not installed at all. Thus here straight green light remains ON for full cross + straight light time of normal class-2 traffic case. Similar is done for East-West roads. A typical pole with all lights mounted is shown in Fig. 7 as,

# **2.3.3 Y-shape Three ways traffic**

This configuration is identical to basic four way traffic with difference that now roads are three instead of four. Thus whole traffic control process is identical to basic four way traffic. Fig 8 shows road 2 to road 3 have green light ON while other are red for 32 seconds (30 seconds ON of green light + 2 seconds ON of yellow light) and so on.

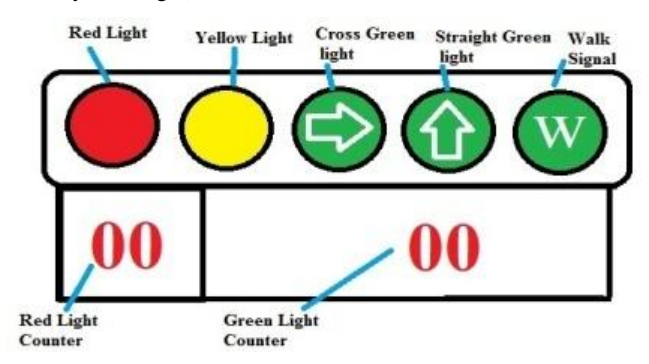

**Fig. 7. Pole with traffic lights mounted**

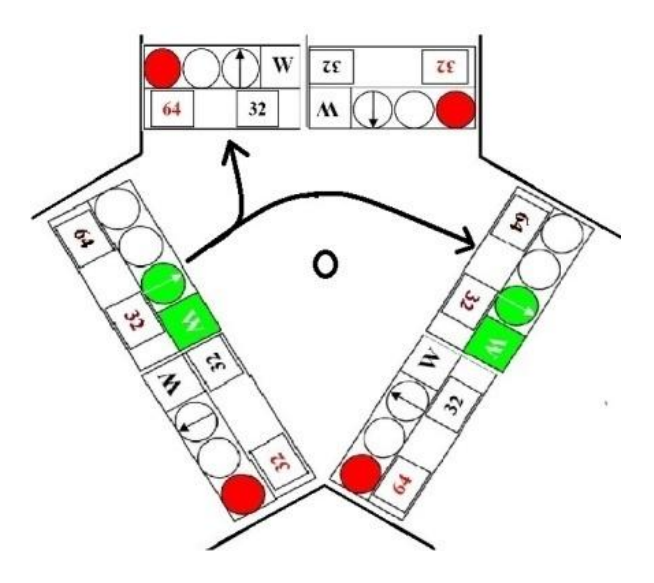

**Fig. 8. Green light ON allow traffic**

# **2.3.4 T-shape Three ways traffic**

It is special case of three-way traffic crossing. In such a case three is a main road with large traffic density and a road with comparably low traffic density is turned from such main road thus making a T-shape traffic crossing, also known as T-point. In such case main road have timing (of green light to pass the traffic) is more than twice the timing of cross traffic from main road to turned road /turned road to main road. Fig 9(a) below shows road 1 to road 2 and road 2 to road 1 have green light ON for 64 sec. (60 sec. ON of green light  $+4$  sec. ON of yellow light) while road 1 to road 3 and road 3 to 2 have red light ON.

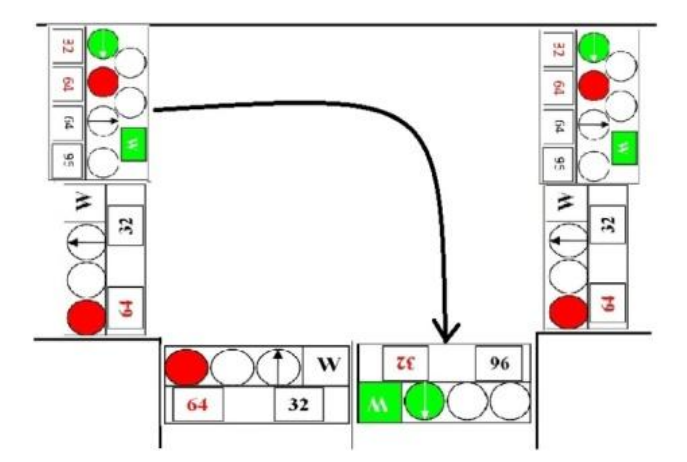

**Fig. 9(a). Green light ON allow traffic**

Next in Fig 9(b) shows road 1 to road 3 have green light ON for 32 sec. (30 sec. ON of green light  $+ 2$  sec. ON of yellow light) while road 3 to road 1,road 1 to 2 and road 2 to 1 have red light ON.

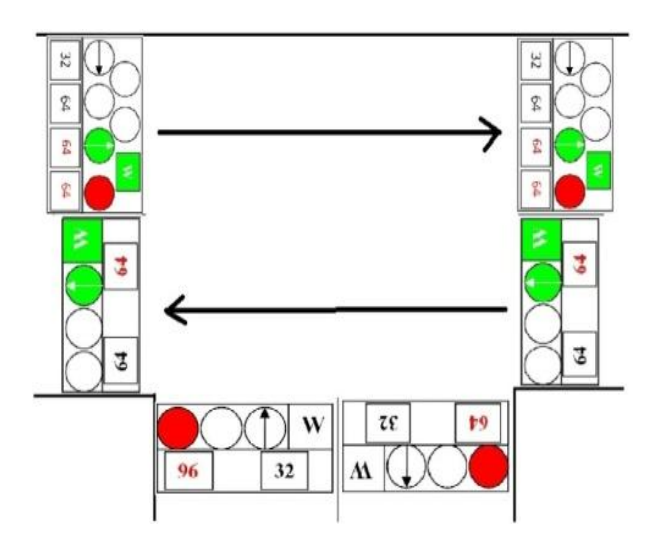

**Fig. 9.(b) Green light ON allow traffic**

# **2.4 Manually Settable Real Time Clock**

A real time clock is IC clock running by default in auto mode. It can also be set manually. Main function of this clock is to generate two very essential outputs, "Night mode enable" and "Rush mode enable". A night mode enable signal is input to each traffic sub block of main traffic block. When this signal is logic-1 makes all traffic lights off except yellow light blinks (1 second ON and 1 second off).Thus work of real time clock is to generate night mode signal when night mode hour interval (to be set manually) occurs.

Similarly rush mode enable signal (to be send input to clock distributor block) timing of all or any one/two roads can be changed (increase/decrease) manually. Thus function of manually settable RTC is to generate rush mode enable signal when rush hour interval (again similar night mode, can be set manually for morning and evening) occurs. Specific input pins provided for all such manual setting.RTC can also be set manually to any hour minute and second time by setting value at input and set "time set enable" input to logic-1.

# **2.5 Blocks of 4X1 Multiplexer (Mux)**

Multiplexer block contains,

- i. 4 Eight-bit input- eight-bit output 4X1 mux
- ii. 4 Nine-bit input-nine-bit output 4X1 mux
- iii. 28 One-bit input-one-bit output 4X1 mux

Select line to all these 36 mux is main IC input named, Traffic\_Sel which is a 2-bit input.

#### **2.5.1 4 Eight-bit input- eight-bit output 4X1 mux**

Each 8-bit mux can select one of Green Count signal for a road from a specific traffic configuration out of four kind of traffic using Traffic\_Sel input as select line. Therefore one mux for each road.

# **2.5.2. 4 Nine-bit input-nine-bit output 4X1**

#### **mux**

Each 9-bit mux can select one of Green Count signal for a road from a specific traffic configuration out of four kind of traffic using Traffic\_Sel input as select line. Therefore one mux for each road.

## **2.5.3. 28 One-bit input-one-bit output 4X1 mux**

Each mux is for any specific traffic light. As there are seven lights viz. green, green cross, red, red cross, yellow, yellow cross, walk and for each road out of max 4 road s to its total 28 lights i.e. seven for each road thus, each mux select one light for a specific traffic configuration out of four kind of traffic using Traffic\_Sel input as select line.

# **3. RTL SCHEMATIC OF IC**

Complete Logic coding of IC is done at Xilinx 8.1 ISE software tool in VHSIC (Very High Speed Integrated Circuit) HDL (Hardware Description Language) or VHDL. After synthesis, following RTL schematic generated for the IC.

Fig 10 shows RTL top level schematic of complete IC. As shown in fig IC has following input and output pins,

### **3.1 IC\_Power\_ON\_Off**

Use to switch ON/Off the IC. Logic-0 Off & Logic-1 ON.

#### **3.2 Clk**

Global clock Input. This clock is distributed to various sub blocks of IC. Clock is generated by a clock generator. Supported clock time period for the IC is 0.24 seconds i.e. 4Hz.

### **3.3 Clr**

Use to reset the IC to its default state. Logic-0 Reset disables & Logic-1 Reset enables.

### **3.4 Emrgncy**

Use to Pass VIP, any emergency vehicle or in any special case.Logic-0 for no action and normal traffic continue. Logic-1 for normal traffic paused and only the lane/road use by VIP is allowed. Other lights are paused and remain in whatever position they are.

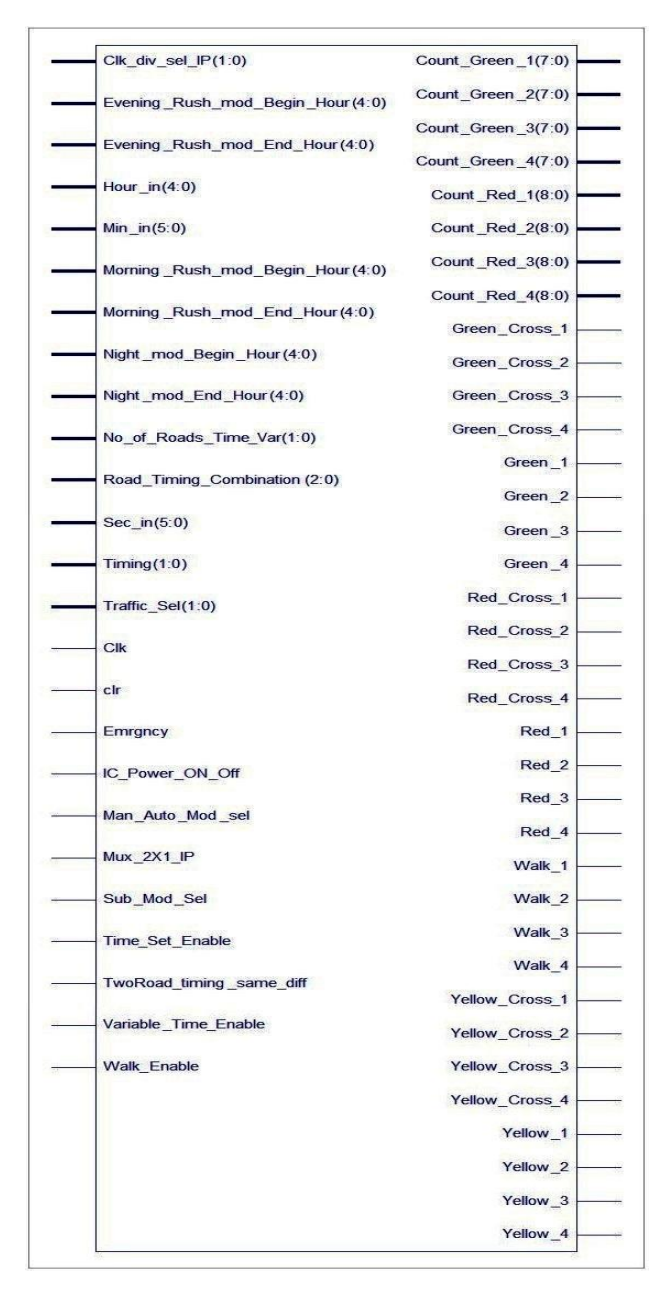

#### **Fig 10 RTL Schematic of IC**

#### **3.5 Walk\_Enable**

Use to enable/Disable Walk signal. Logic-0 Walk Disable Logic-1 Walk Enable.

### **3.6 Traffic\_Sel (1:0)**

Use to select among various possible traffic configuration Blocks. Logic-00: Four ways basic traffic crossing. Logic-01: Four ways class-2 traffic. Logic-10: For Y-shape three-ways traffic crossing. Logic-11: for T-shape three-ways traffic crossing.

### **3.7 Man\_Auto\_Mod\_sel**

Use to select mode of RTC. Logic-0 for Auto mode i.e. clock work in auto mode and hence seconds, minutes and hours cannot be set manually. Logic-1 for manual mode i.e. now clock can be set manually to any value of second, minute and hour as per need by giving I/P to sec\_in, min\_in and hour\_in I/Ps.

# **3.8 Time\_Set\_Enable**

Use to allow sec\_in, min\_in and hour\_in  $I/P$  to change the current clock timing. Logic-0 for normal auto mode in work, although manual mode is enable. Logic-1: for manual mode in work if manual mode also must be enabling. And thus now I/P from sec\_in, min\_in and hour\_in can able change the clock timing.

#### **3.9 Sec\_in (5:0)/ Min\_in (5:0)/ Hour\_in (4:0)** Use to set Second/Minute/Hour timing of RTC.

## **3.10 Night\_mod\_Begin/End Hour (4:0)**

Use to set Night mode start/end Hour.

# **3.11**

## **Morning/Evening\_Rush\_mod\_Begin/End Hour (4:0)**

A five bit I/P. Use to set morning time rush mode start Hour.

## **3.12 Mux\_2X1\_IP**

A single bit I/P. Use as select line for 2X1 mux of clock divider

## **3.13 Clk\_div\_sel\_IP (1:0)**

A two bit I/P. Use as select line for 4X1 mux of clock divider

# **3.14 Variable\_Time\_Enable**

A single bit I/P. Use to Enable the Clock Distributor circuit so that change of traffic light timing allowed. Alternatively this can be controlled by one internal signal called Rush mode enable signal.

## **3.15 No\_of\_Roads\_Time\_Var (1:0)**

Use to select among option of taking no. of roads whose timing to be changed together. Logic-00 single road. Thus at most any one road timing can be changed. Logic-01 two roads. Thus any two roads timing can be changed individually. Logic-10 all four roads different timing. Thus timing of all four road of a four way crossing can be changed individually. Logic-11 all four roads same timing. Thus timing of all four roads can be changed together by setting inputs Mux\_2X1\_IP and Clk\_div\_sel\_IP (1:0).

Fig. 11 shows detailed block diagram of circuitry.

# **3.16 TwoRoad\_timing\_same\_diff**

A single bit I/P. Use to select between options of two roads timing same or different.Logic-0 same timing & Logic-1 different timing.

# **3.17 Road\_timing\_Combination (2:0)**

A two bit I/P. Use to select between 6 possible combination of two roads on a 4-way crossing. These are, Logic-000 Road 1 and 2, Logic-001 Road 1 and 3, Logic-010 Road 1 and 4, Logic-011 Road 3 and 2, Logic-100 Road 3 and 4, Logic-101 Road 4 and 2.

## **3.18 Timing (1:0)**

Use to select between various timing of green light, Logic-00 for 15 Seconds, Logic-01 for 45 Seconds, Logic-10 for 60 Seconds, Logic-11 for 90 Seconds.

# **3.19 Sub\_Mod\_Sel**

Use to select between normal operation of Class-2 special

## **IC has 36 Outputs which are categorized in 5 classes viz.**

## **3.20 Green Light O/Ps**

Green Cross1, Green Cross 2, Green Cross 3, Green Cross 4, Green 1, Green 2, Green 3, Green 4

# **3.21 Yellow Light O/Ps**

Yellow Cross 1, Yellow Cross 2, Yellow Cross 3, Yellow Cross 4, Yellow 1, Yellow 2, Yellow 3, Yellow 4

# **3.22 Red Light O/Ps**

Red Cross 1, Red Cross 2, Red Cross 3, Red Cross 4, Red 1, Red 2, Red 3, Red 4

# **3.23 Walk Light O/Ps**

Walk Cross 1, Walk Cross 2, Walk Cross 3, Walk Cross 4, Walk 1, Walk 2, Walk 3, Walk 4

# **3.24 Down Count Display O/Ps**

Count Green 1, Count Green 2, Count Green 3, Count Green 4, Count Red 1, Count Red 2, Count Red 3, Count Red 4.

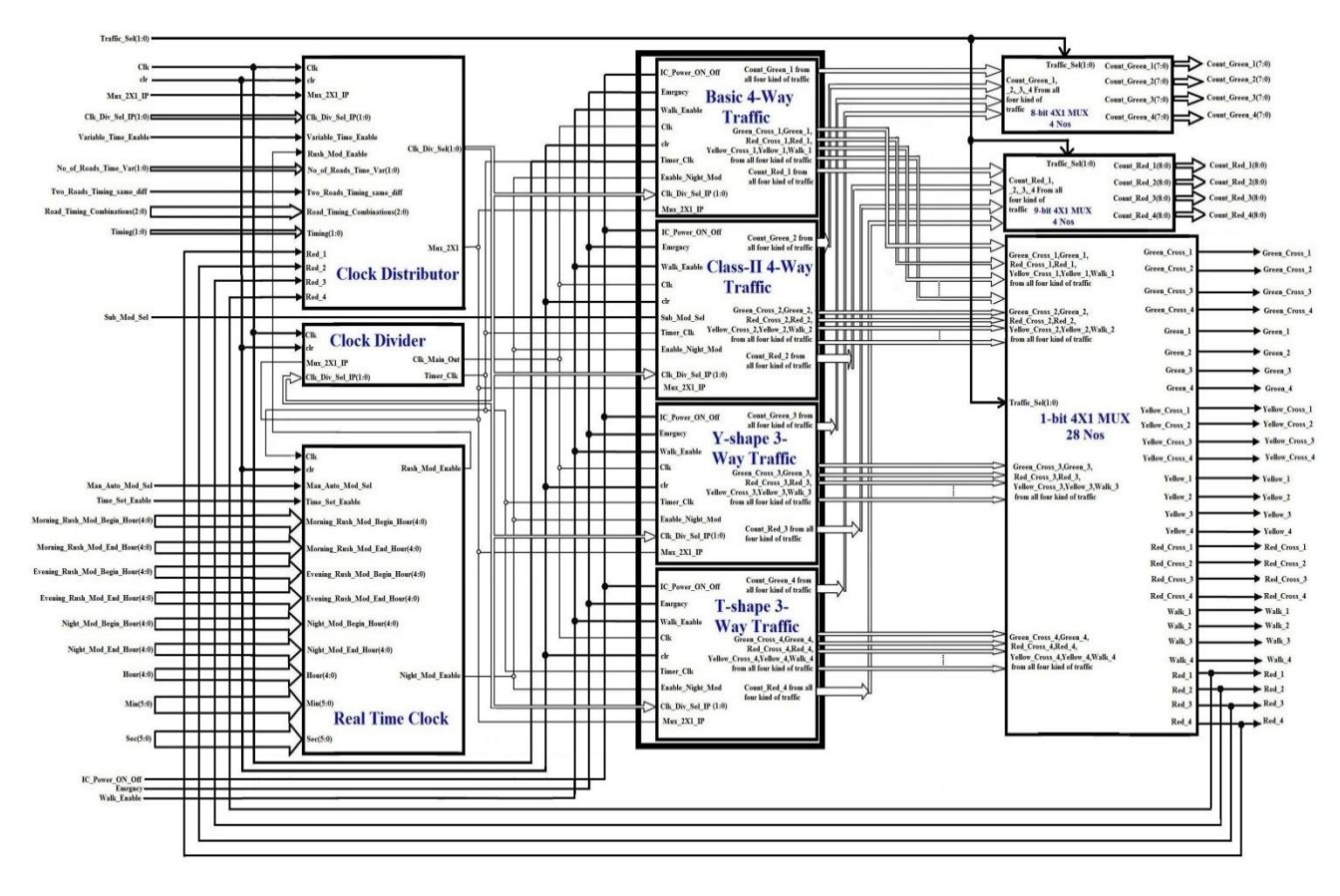

**Fig. 11. Detailed block diagram of Traffic Light Control circuitry**

# **4. SIMULATION RESULTS**

After successful synthesis and the syntax check, behavioural simulation of circuit is done using a no. of VHDL test benches in Xilinx integrated software environment (ISE) simulator. The simulator behaviour model generated is shown in fig 12 to 16 below.

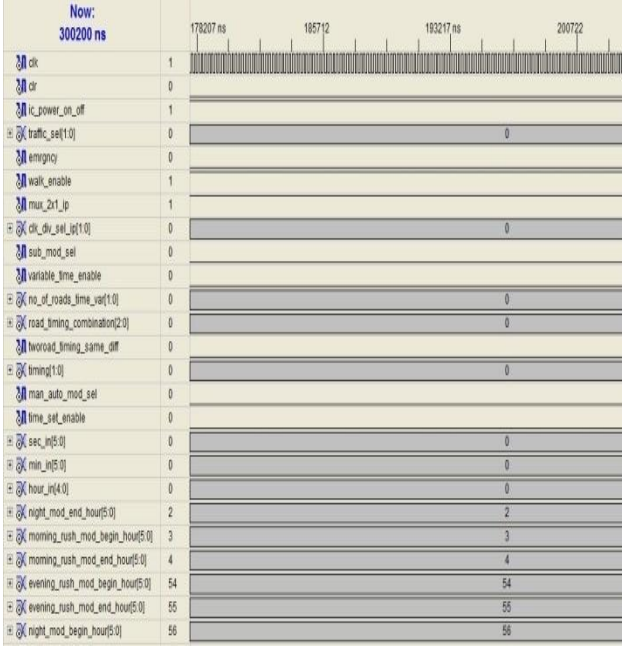

#### **Fig. 12. Simulation results showing basic controlling input states applied to circuit**

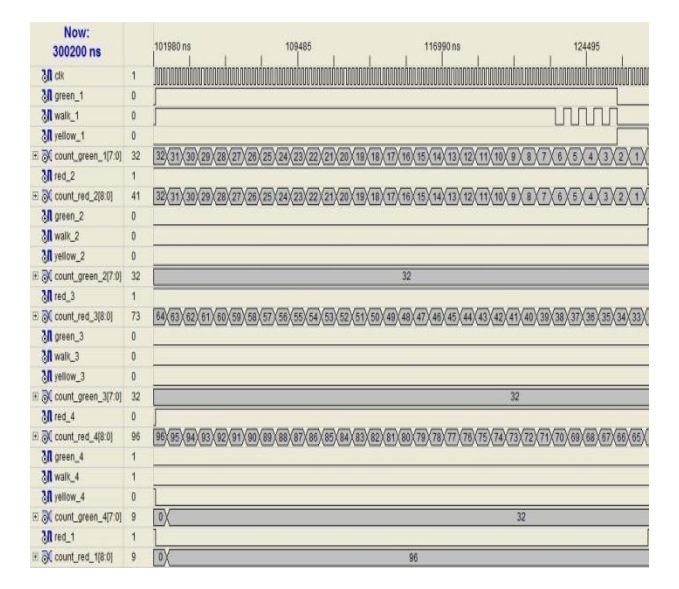

**Fig. 13. Simulation result showing basic four ways traffic with road -1 have Green light ON**

| Now:<br>300200 ns    |                | 7503<br>15005 ns<br>0 <sub>ns</sub> |
|----------------------|----------------|-------------------------------------|
| Mdk                  | $\overline{1}$ |                                     |
| M green_1            | $\theta$       |                                     |
| M walk_1             | $\mathbf{0}$   |                                     |
| Myellow_1            | $\pmb{0}$      |                                     |
| Mred_1               | $\pmb{0}$      |                                     |
| M green_2            | $\pmb{0}$      |                                     |
| M walk_2             | $\pmb{0}$      |                                     |
| Myellow_2            | $\pmb{0}$      |                                     |
| Mred_2               | $\emptyset$    |                                     |
| M green_3            | $\pmb{0}$      |                                     |
| M walk_3             | $\theta$       |                                     |
| Myellow <sub>3</sub> | $\pmb{0}$      |                                     |
| Mred_3               | $\theta$       |                                     |
| M green_4            | $\pmb{0}$      |                                     |
| M walk_4             | $\theta$       |                                     |
| Myellow_4            | $\pmb{0}$      |                                     |
| Mred_4               | $\theta$       |                                     |

**Fig. 14. Simulation result showing case of night mode when all other lights except yellow light becomes off** 

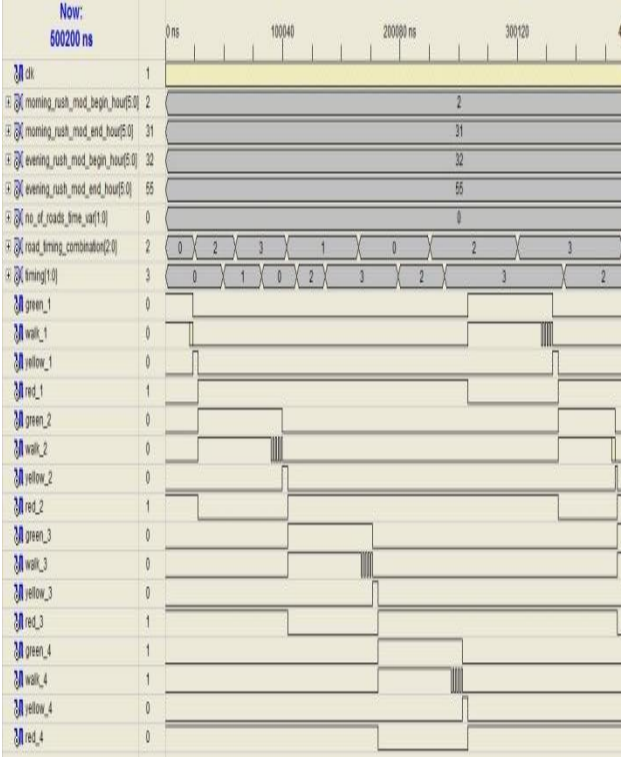

**Fig. 15. Simulation result showing how traffic light timing can be vary by setting rush hour and various other clock distributor block's inputs**

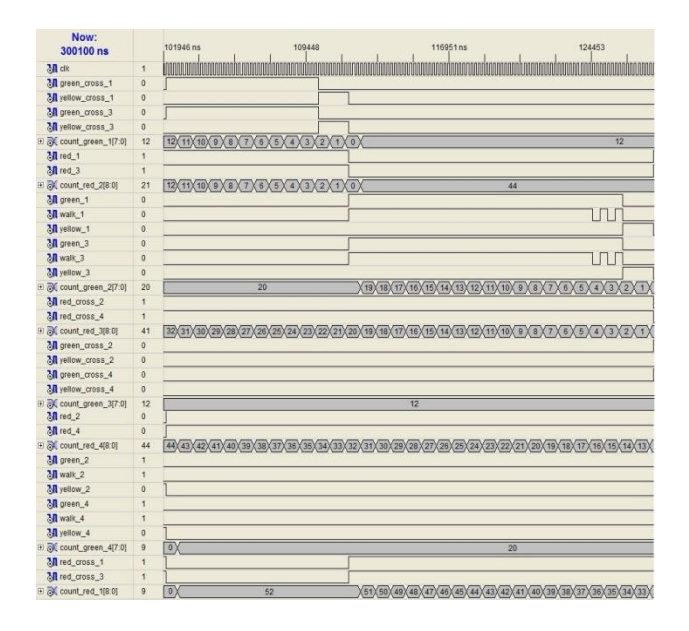

**Fig. 16. Simulation result showing Class-2 four ways traffic with cross road -1 and cross road-3 have Green light ON and the straight light ON for same roads after 12 seconds** 

### **5. FUTURE WORK**

Successfully completed front end realization of traffic control IC. Next step is to back end realization of IC on Virtuoso Cadence IC design Environment, a electronic design automation (EDA) tool. Future work will be to design optimum power, high speed and low area IC using cadence EDA tool.

# **6. ACKNOWLEDGMENTS**

The authors wish to acknowledge the faculty at Department of Electronic & Instrumentation Engineering, Shri Govindram Seksaria Institute of Technology & Science, Indore, India for their encouragement, help, support and guidance during the theoretical study and preparation tenure of this design. The authors wish to express their deep gratitude to all people who helped directly or indirectly towards the successful completion of this paper.

## **7. REFERENCES**

- [1] J. Bhaskar (2010): 'A VHDL Primer', 3rd Ed., PHI Learning Private Limited, New Delhi, India.
- [2] Stephen A. Edwards (2011), 'Writing VHDL for RTL Synthesis', Columbia University, USA
- [3] 'Practical Design of ASIC' Edinburg Napier University, United Kingdom.
- [4] 'Traffic light controller' Milwaukee Area Technical College, Milwaukee, Wisconsin, United States.
- [5] 'Digital Systems / VHDL' Bremerhaven University, Bremerhaven, Bremen, Federal Republic of Germany.